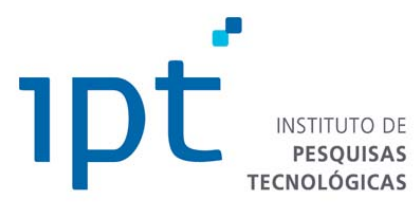

# **PROCESSO SELETIVO PÚBLICO DE ESTAGIÁRIOS Aditivo 01/2018-A de abertura de inscrições – Edital 01/2018**

O Diretor Presidente do INSTITUTO DE PESQUISAS TECNOLÓGICAS DO ESTADO DE SÃO PAULO S/A - IPT torna pública a abertura de vagas para estágio remunerado, conforme Edital 01/2018, publicado em **17.09.2018.** Faz saber que o Processo Seletivo Público de Estagiários se dará em São Paulo conforme quadro abaixo nos termos da Lei Federal 11.788 de 25/09/2008, regendo-se pelas seguintes disposições:

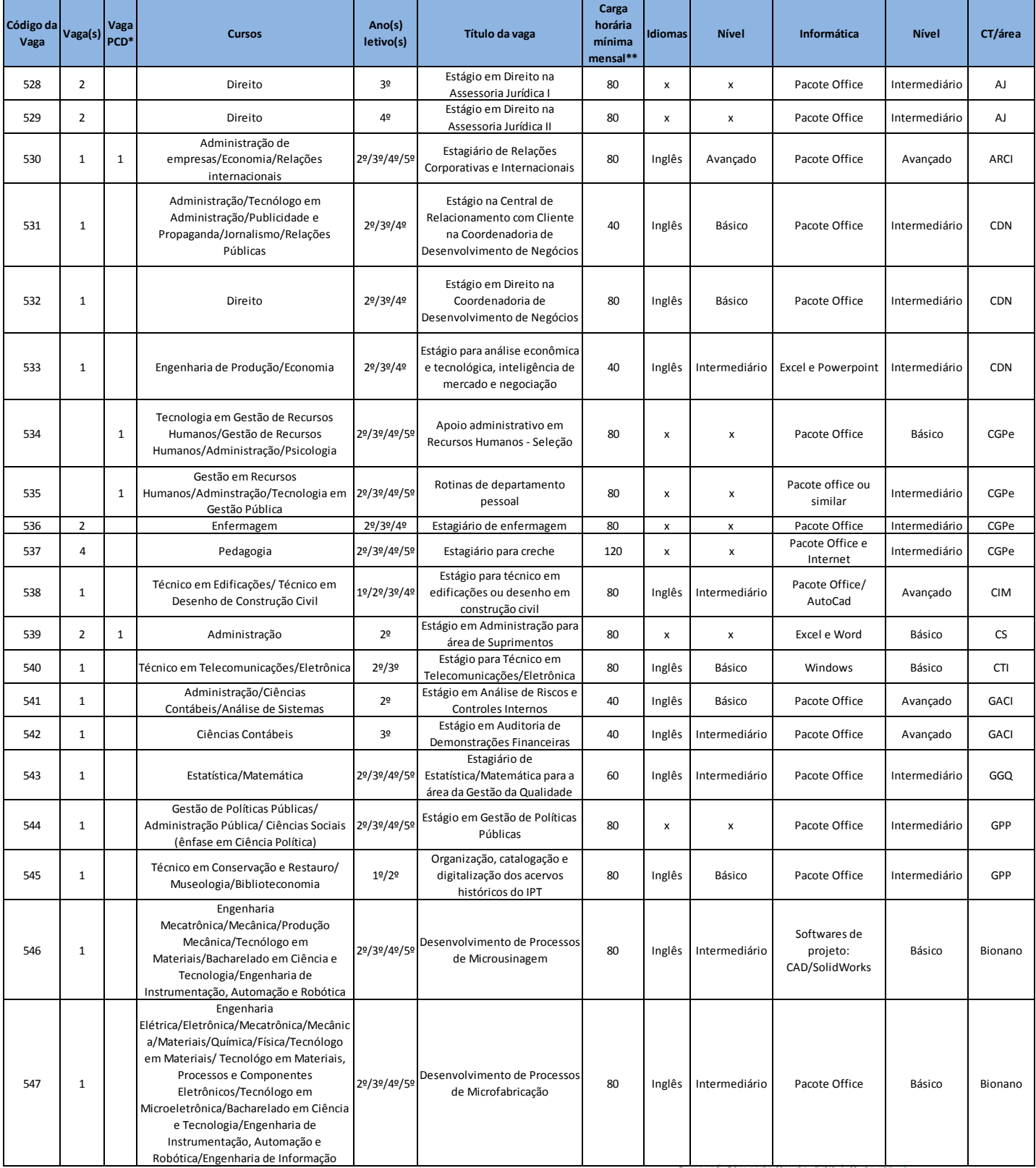

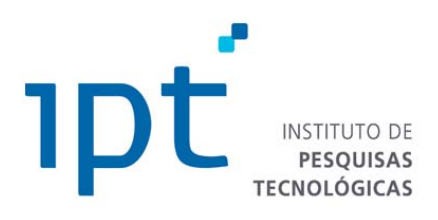

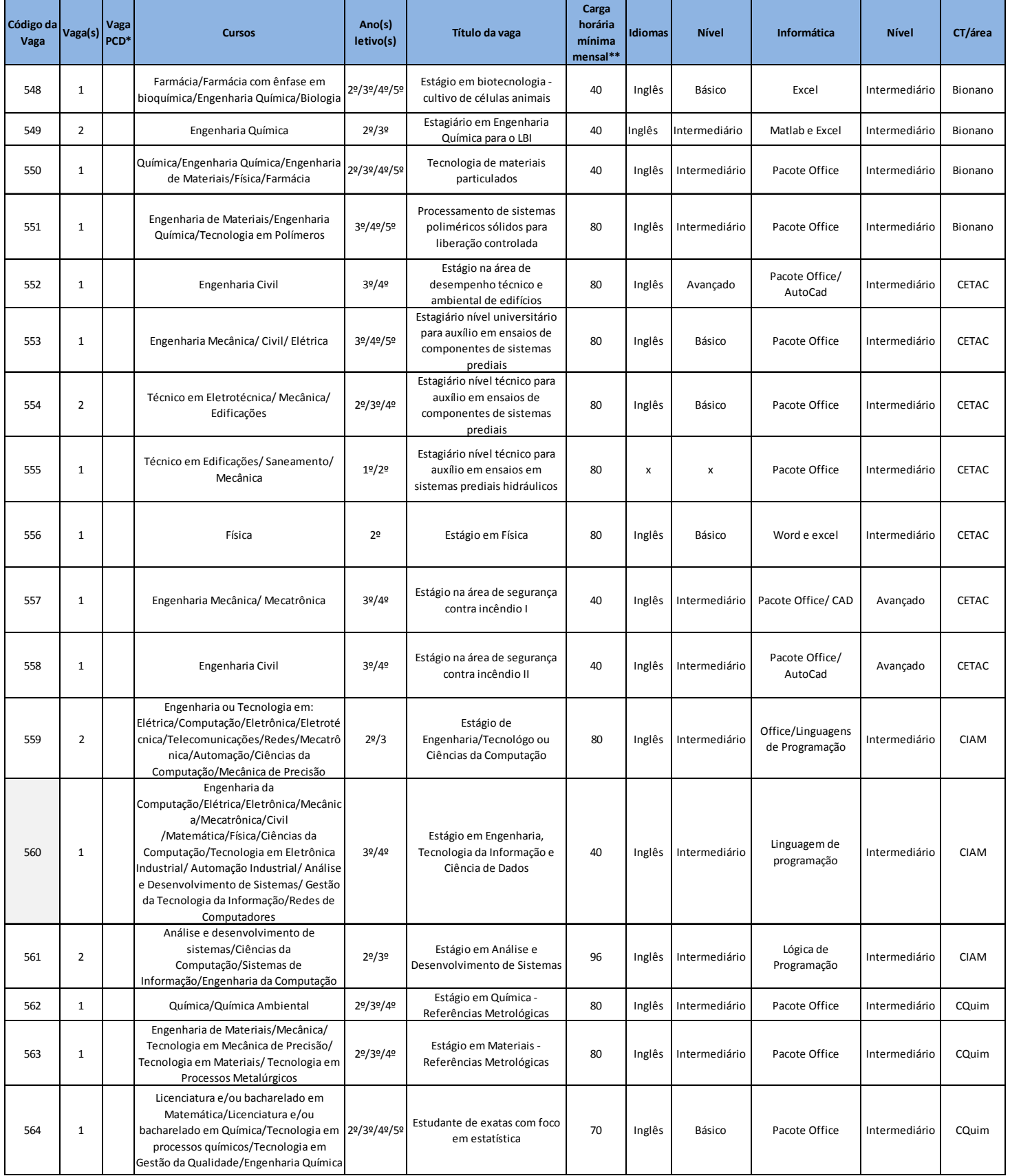

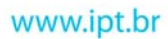

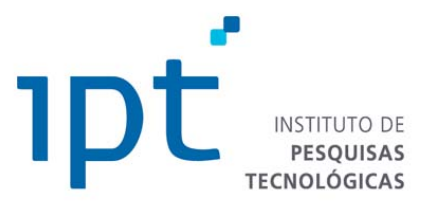

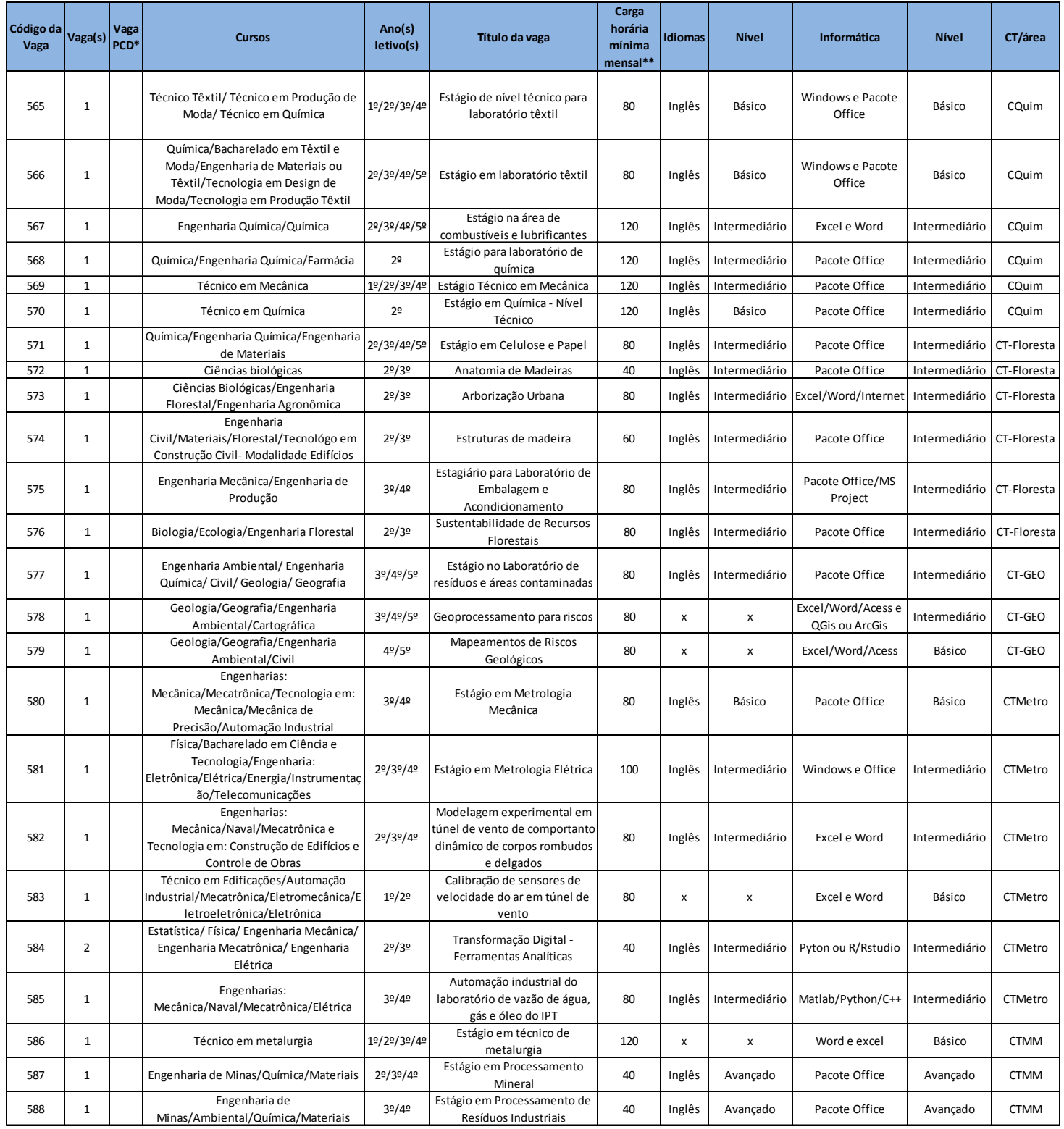

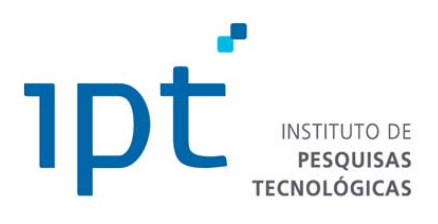

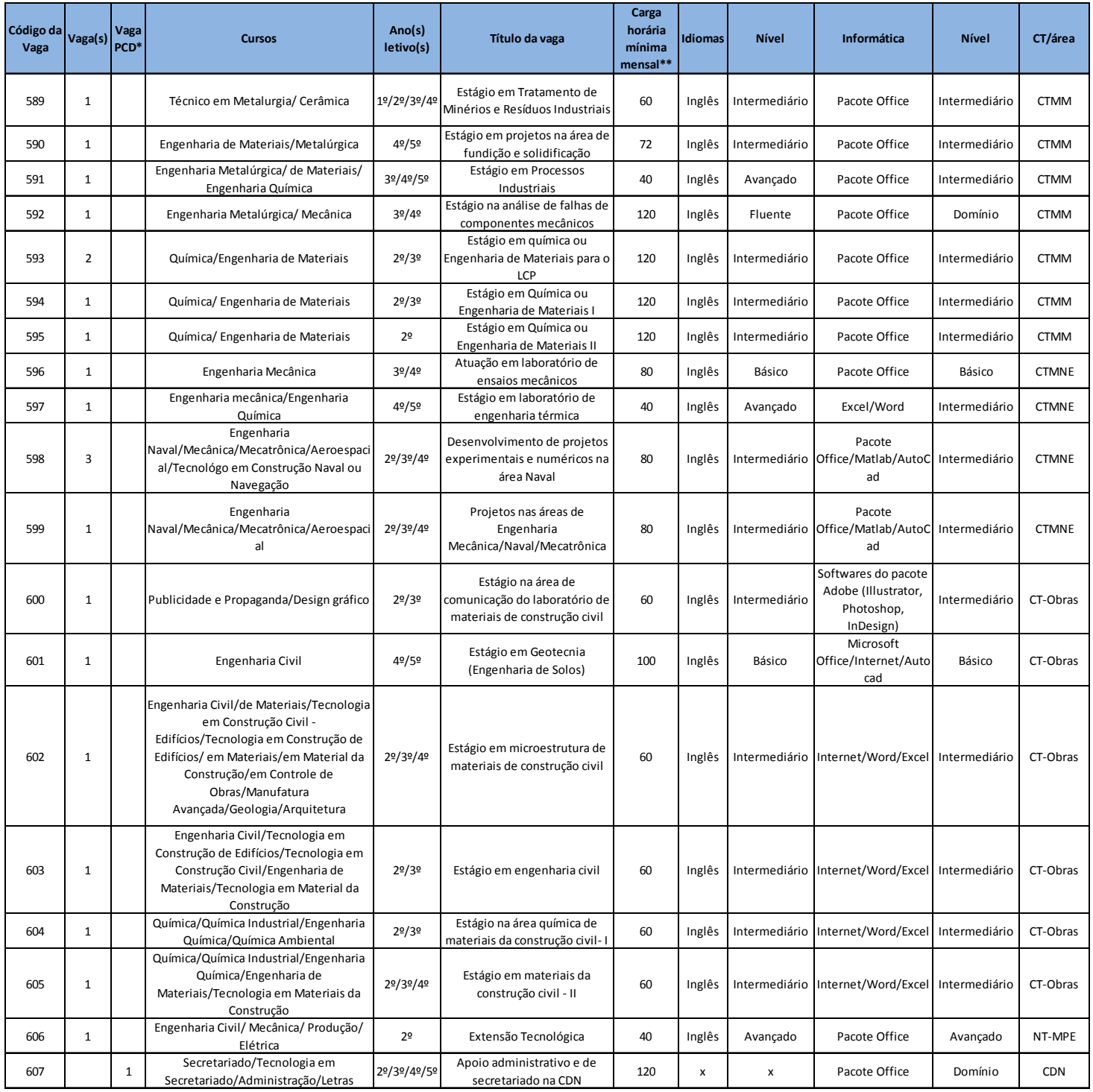

\* PCD – Pessoa com deficiência

\*\* Carga horária mínima mensal calculada de acordo com o horário oficial de expediente do IPT conforme descrito no item "DA CARGA HORÀRIA"

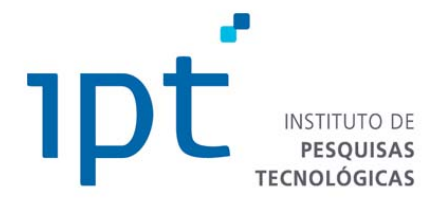

### **DAS VAGAS**

Os candidatos poderão se inscrever somente em 1 (uma) vaga, inclusive nas vagas destinadas às Pessoas com Deficiência (PCD's). Conforme item do Edital 01/2018, as vagas reservadas aos candidatos com deficiência que não forem providas por falta de candidatos, por reprovação ou eliminação no processo seletivo público, poderão ser preenchidas pelos demais candidatos, observada a ordem de classificação.

Os candidatos aprovados que ficarem no cadastro reserva poderão ser convocados para outra vaga do mesmo curso, seguindo a ordem de classificação final, até a data limite de 12 meses a contar da data de publicação do resultado final deste Aditivo.

# **DAS CONTRATAÇÕES**

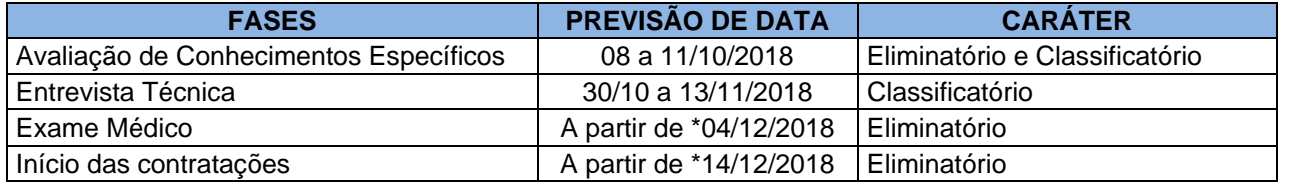

\* As convocações ocorrem de acordo com a demanda das áreas, orçamento e aprovação interna.

# **DAS INSCRIÇÕES**

As inscrições devem ser feitas exclusivamente pelo endereço eletrônico: no período de 17/09/2018 a 02/10/2018**.**

- 1. O candidato deverá preencher a ficha de inscrição com todos os dados corretos, inclusive com o seu endereço residencial e eletrônico (e-mail obrigatório) e mantê-los sempre atualizados.
- 2. Os candidatos deverão comprovar o curso, o ano e a disponibilidade de cumprir a carga horária mínima especificada neste Aditivo, considerando o período de segunda à sexta, das 8h00 às 17h00 com 1 (uma hora de intervalo intrajornada e intervalos de deslocamento, na data da convocação para entrevista e/ou contratação.

## **DO PROCESSO DE AVALIAÇÃO**

- 1. As avaliações serão realizadas em duas etapas: Conhecimentos Específicos e Entrevista Técnica.
- 2. O conteúdo programático das avaliações obedecerá ao estabelecido nas Diretrizes Curriculares Nacionais determinadas pelo MEC para cada curso.
- 3. O candidato que não comparecer a qualquer etapa será considerado desclassificado.

#### **DA CONVOCAÇÃO E CLASSIFICAÇÃO DA AVALIAÇÃO**

- 1. As convocações para todas as etapas serão divulgadas no endereço eletrônico **http://www.ipt.br/trabalhe/programa\_de\_estagio,** sendo de responsabilidade do candidato o acompanhamento de todas as etapas.
- 2. A aprovação nas etapas observará o seguinte critério:
	- **1a Etapa** Nota igual ou superior a 50 pontos na Avaliação de Conhecimentos Específicos.

**2a Etapa** - Para cada vaga, serão chamados para Entrevista Técnica os candidatos aprovados e classificados na Avaliação de Conhecimentos Específicos, em ordem decrescente dos pontos, considerando 5 (cinco) vezes a quantidade de vagas reservadas aos candidatos de ampla concorrência, respeitados os empates da última colocação.

**A classificação fina**l resultará da soma dos pontos da **1ª Etapa** - Conhecimentos Específicos e da **2ª Etapa** – Entrevista Técnica.

 Mais informações quanto ao Processo Seletivo Público de Estagiários - Aditivo 01/2018-A podem ser consultadas no endereço eletrônico **http://www.ipt.br/trabalhe/programa\_de\_estagio**

 O candidato poderá ser eliminado em qualquer uma das etapas do processo seletivo mediante autodeclaração e/ou apresentação de documentos que não estejam de acordo com os requisitos solicitados na vaga, bem como caso falte à qualquer etapa.

## **DA CARGA HORÁRIA**

A jornada do estágio deverá ser igual ou maior à carga horária mínima publicada neste aditivo, de acordo com o

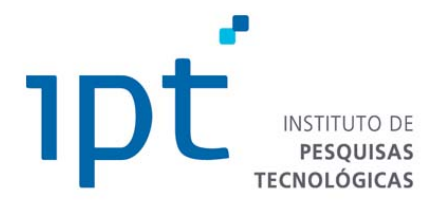

especificado em cada vaga, respeitando o limite estabelecido por lei de 6h/dia, além de 1 (uma) hora de intervalo intrajornada para refeição e descanso.

O estagiário cumprirá, no máximo, a carga horária de 30 horas semanais, de segunda a sexta-feira, limitado a 6h de estágio por dia, além do intervalo intrajornada, no horário compreendido entre 8h00 e 17h00.

A carga horária mensal de estágio é calculada com base no horário escolar semanal, sendo o total semanal multiplicado por 4.

Com relação ao limite máximo a única exceção é o caso do candidato matriculado em curso quadrimestral o qual preveja a alternância entre teoria e prática de acordo com o plano pedagógico do curso conforme parágrafo 1 do art. 10 do cap. IV da lei de estágio, para os quais o limite poderá ser de 8h/dia, além de 1 (uma) hora de intervalo intrajornada para refeição e descanso, nos quadrimestres destinados a estágio.

### **DOS BENEFÍCIOS E SERVIÇOS NA SEDE EM SÃO PAULO**

- 1. Restaurante próprio no local, com refeição subsidiada.
- 2. Transporte com ônibus fretado ou vale transporte.
- 3. Estacionamento no local.
- 4. Assistência Odontológica.
- 5. Plano de Assistência Médica sem subsídio.
- 6. Creche, condicionada à existência de vagas e somente para mães.
- 7. Convênio com farmácia para desconto em folha.
- 8. Curso de idiomas subsidiado no local.
- 9. Associação com academia no local.
- 10. Desconto no mestrado profissional do IPT.
- 11. Convênio com SESC.

### **DO VALOR DA BOLSA**

O pagamento da bolsa é mensal, calculado de acordo com o nível (Médio ou Universitário), o ano em curso e a carga horária publicada no Aditivo.

Desta forma, um candidato que cumpra jornada de 120h mensais e esteja no quinto ano letivo do nível universitário recebe bolsa de R\$1.560,00 mensais.

O ano em curso utilizado como referência para cálculo do valor da bolsa é verificado de acordo com a informação fornecida pela Instituição de ensino em documento de matrícula oficial. Não é realizada equivalência com o período de tempo já cursado nem com o período que falta cursar.

No caso de estágio nível médio-técnico, caso o candidato já tenha se formado no nível médio, o valor de referência para o cálculo da bolsa é o de 3º ano de nível médio, mesmo que esteja no início do curso técnico.

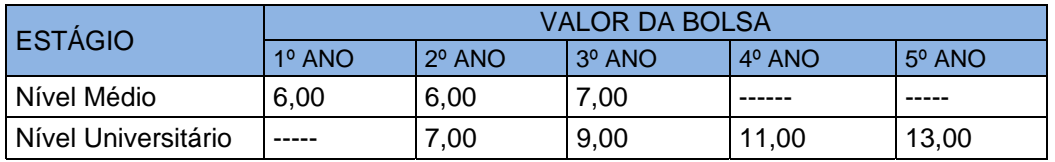

As demais disposições estão contidas no Edital 01/2018.

**INSTITUTO DE PESQUISAS TECNOLÓGICAS DO ESTADO DE SÃO PAULO S/A – IPT**, Estado de São Paulo, aos 17 de setembro de 2018.

#### **Diretora Presidente do Instituto de Pesquisas Tecnológicas do Estado de São Paulo – IPT**